### Recommendations Philipp Maschke, Matthias Pohl

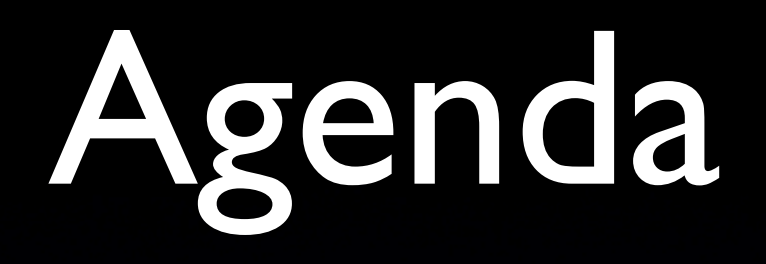

- Infrastructure
- Algorithms
	- Clustering, Cosine Distance, Simhash
- Quality Comparisons
	- Demo
- Runtime Comparisons
- Conclusion
- Additional graphs

### Infrastructure

- Considered domain:
	- Articles containing 'german'
- Different table sizes:
	- 1.000 -122.263 articles
- Keyword retrieval
	- All links within the article
	- Used parser:
		- JWPL (University of Darmstadt)

# KMeans/KMedoids

- Weighted keyword-maps as sparse dataset
- Compute clusters
	- JavaML
- Find 10 nearest articles from cluster
- **But**: Bad performance

### Cosine Distance

- Computes distance between vectors
- Weighted keyword map as vector
	- **Per article**

### SimHash

• Algorithm for finding near-duplicates • We are looking for "topical duplicates" **• Used hash value sizes:** • 32 Bit

• 512 Bit

### **Sample Recommendations of ABBA**

List of commonly misused English words Snippet for article #309724

Fort McPherson Snippet for article #901292

Ken Kavanagh Snippet for article #1353892

**French ship Dupleix** Snippet for article #2486078

Metriacanthosaurus Snippet for article #3509867

LÃiszlÃ<sup>3</sup> Krasznahorkai Snippet for article #3794578

**Norbert Schultze** Snippet for article #8113362

**Jason Rowe** Snippet for article #8633945

Margherita Zimmermann Snippet for article #16544411

Joan Fontcuberta Snippet for article #18382108

#### SimHash 32 Bit

#### SimHash 512 Bit

Omaha Beach Snippet for article #60120

Mieszko III the Old Snippet for article #378258

Swedish iron ore during World War II Snippet for article #585230

**Matthias Platzeck** Snippet for article #3057569

Money, Money, Money Snippet for article #3590021

Pressath Snippet for article #5960687

Sarah Natochenny Snippet for article #6048021

Hartlepool's Maritime Experience Snippet for article #9896017

Schulzendorf Snippet for article #10356834

SchĶnwald, Brandenburg Snippet for article #11653762

Scandinavia Snippet for article #26740

Mamma Mia (song) Snippet for article #409496

Chiquitita Snippet for article #2501546

**Summer Night City** Snippet for article #2524933

Znaps Vodka Snippet for article #3537987

Money, Money, Money Snippet for article #3590021

AC/DC discography Snippet for article #4354534

Hasta MaA±ana Snippet for article #7063215

Archduke Karl Albrecht of Austria Snippet for article #7707981

Nordische Gesellschaft Snippet for article #17324174

**Clustering** 

#### Cosine Distance

**Dancing Oueen** Snippet for article #504209

Table size:

10.000 articles

except Clustering:

2500 articles

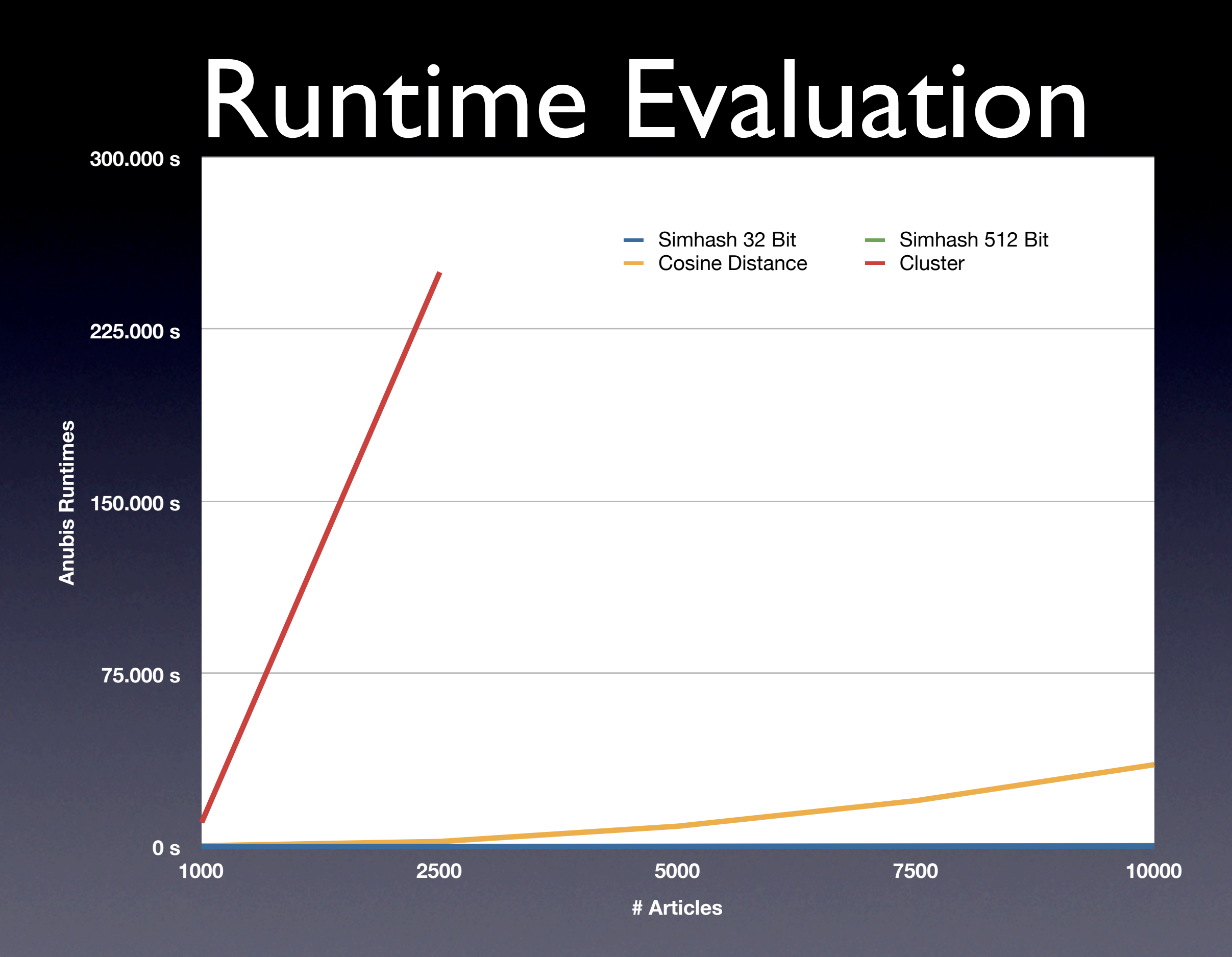

### Runtime Evaluation

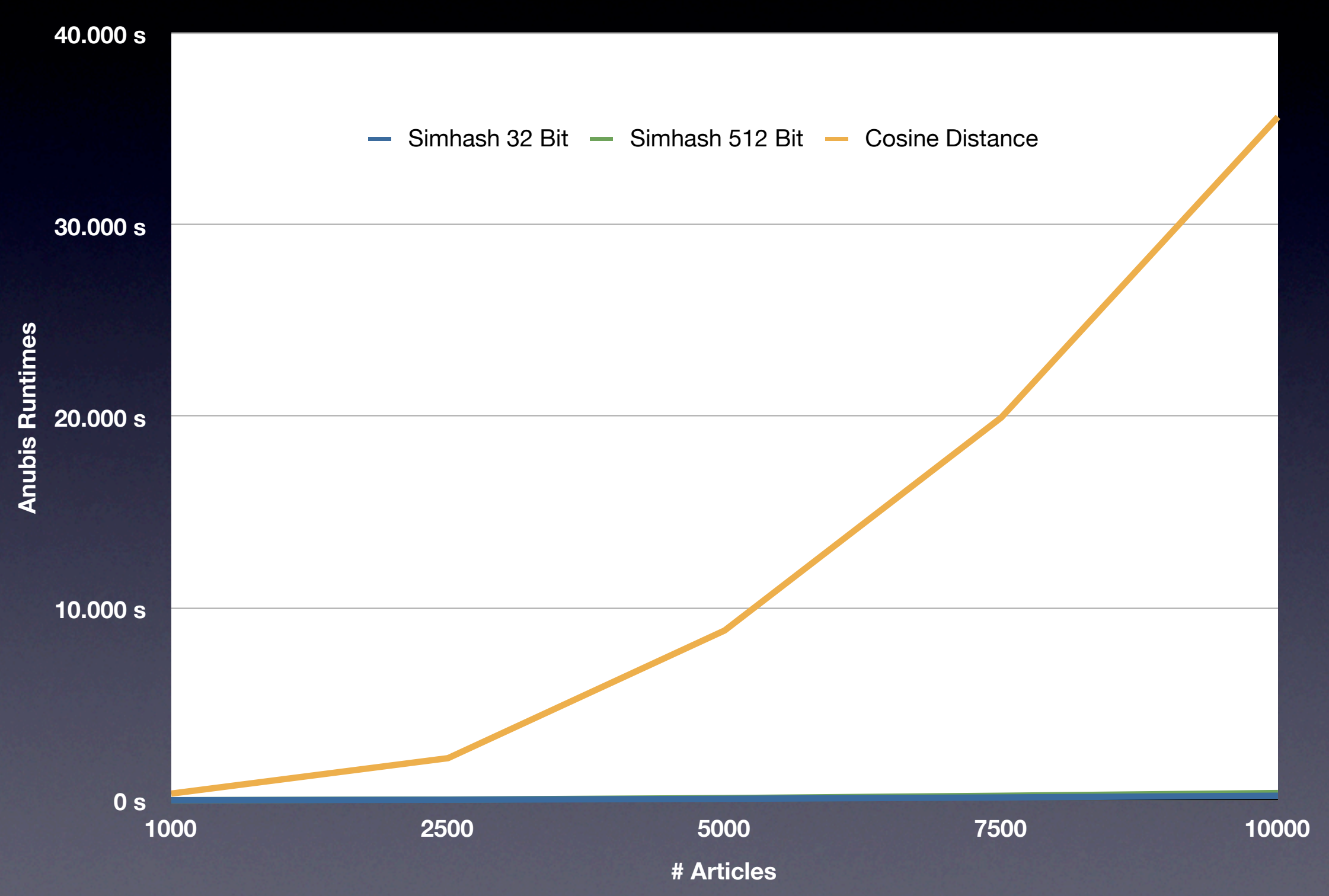

### Runtime Evaluation

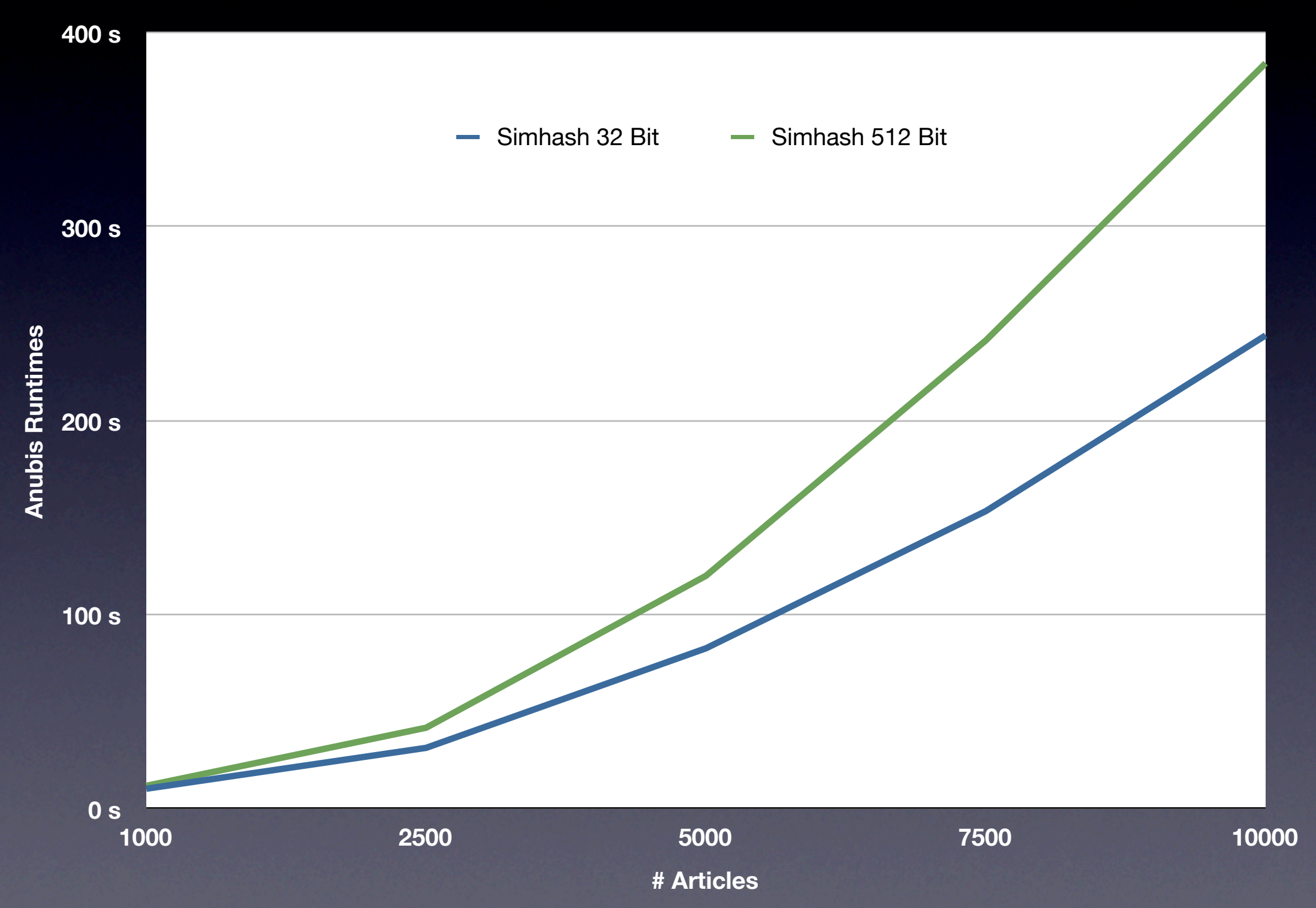

### Demo

- 122263 articles
	- All articles including the phrase 'german'
- Runtime:
	- 45.061,462 s

### Conclusion

- Clustering is good but slooooooow on huge data sets
- Cosine Distance is better but still too slow
- SimHash is the only feasible approach

# Simhash Performance

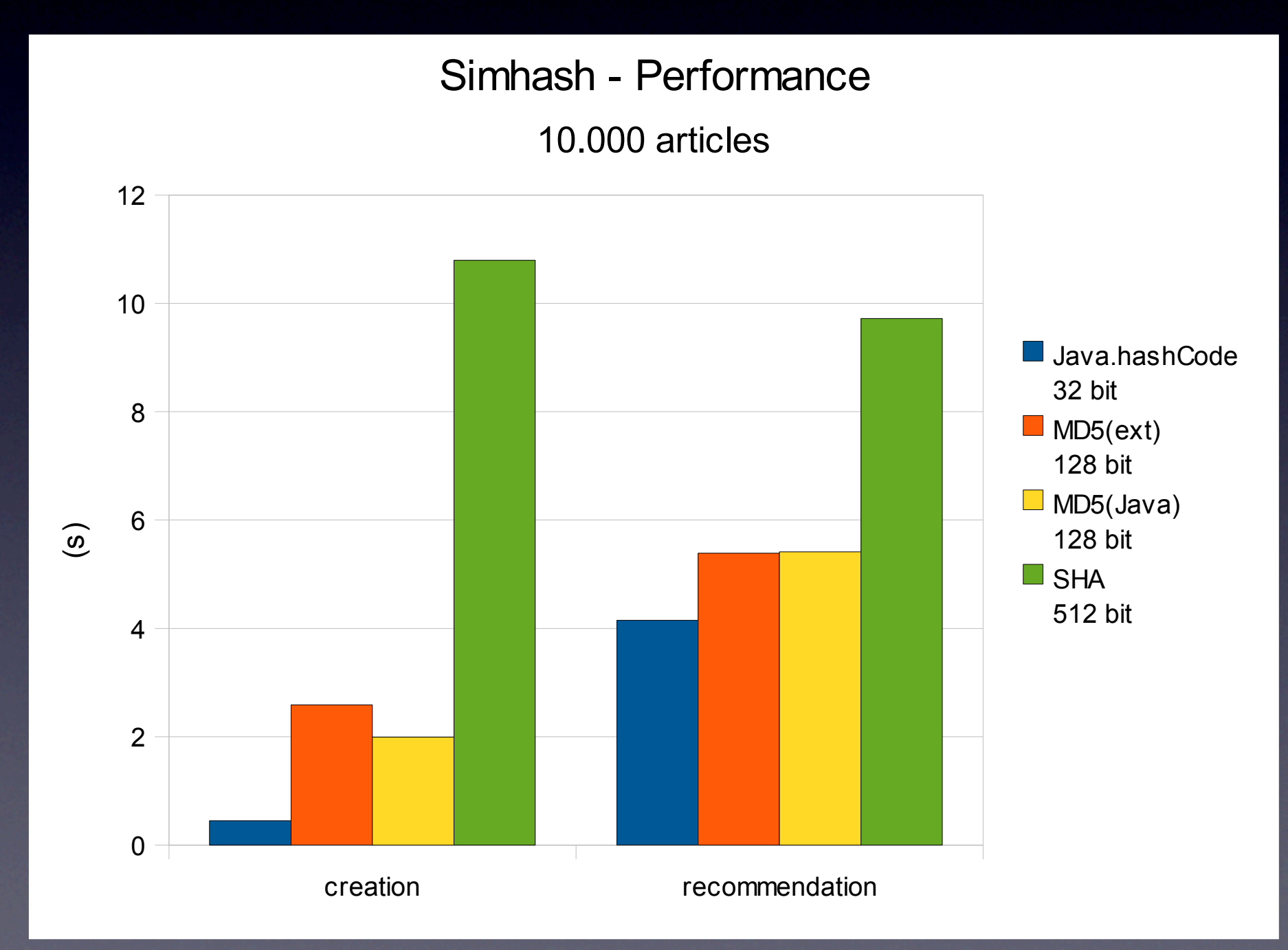

Runtime of the Simhash algorithm's two phases depending on the bitset size

### Cluster Count (1000 articles)

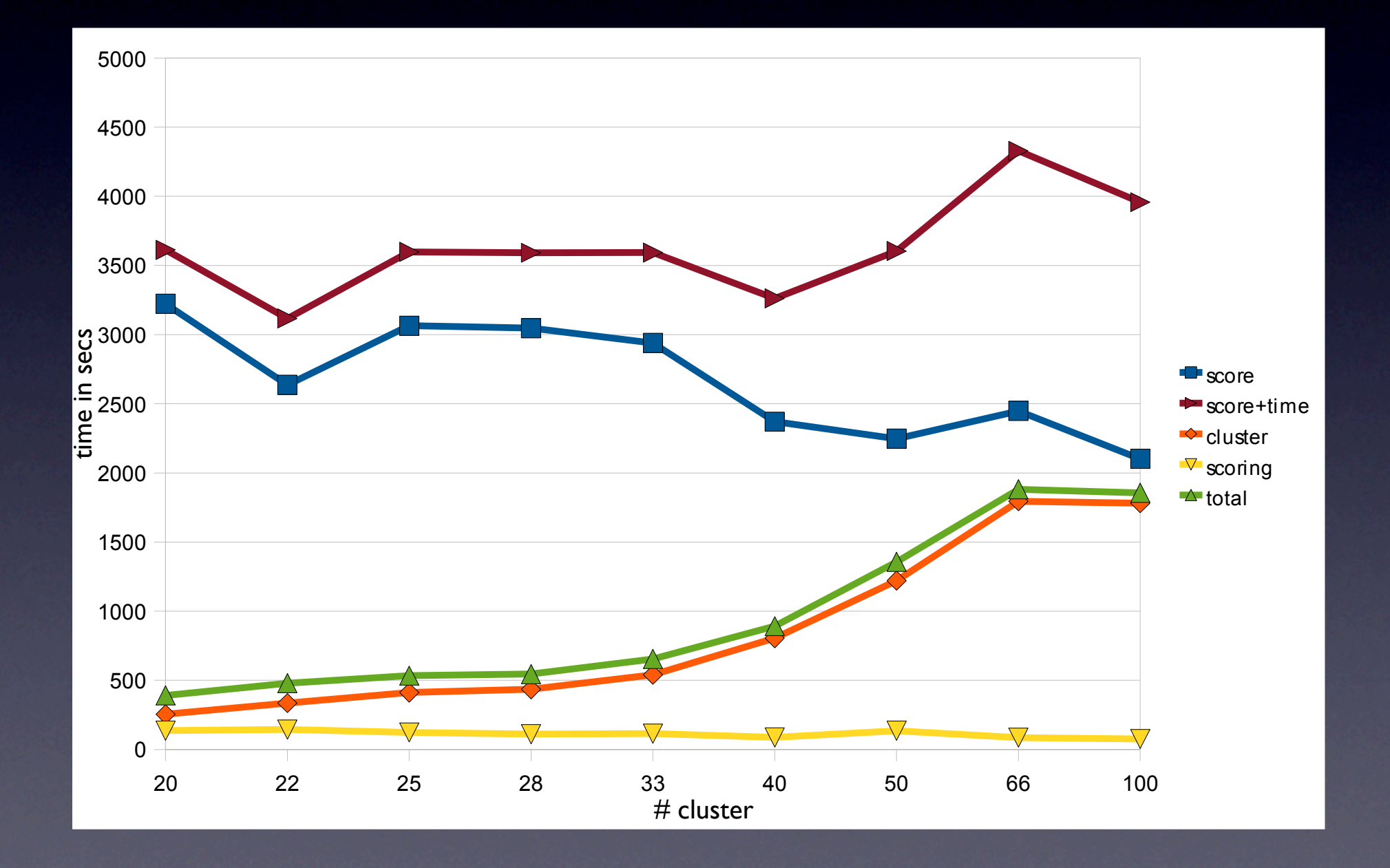

# Iterations (1000 articles)

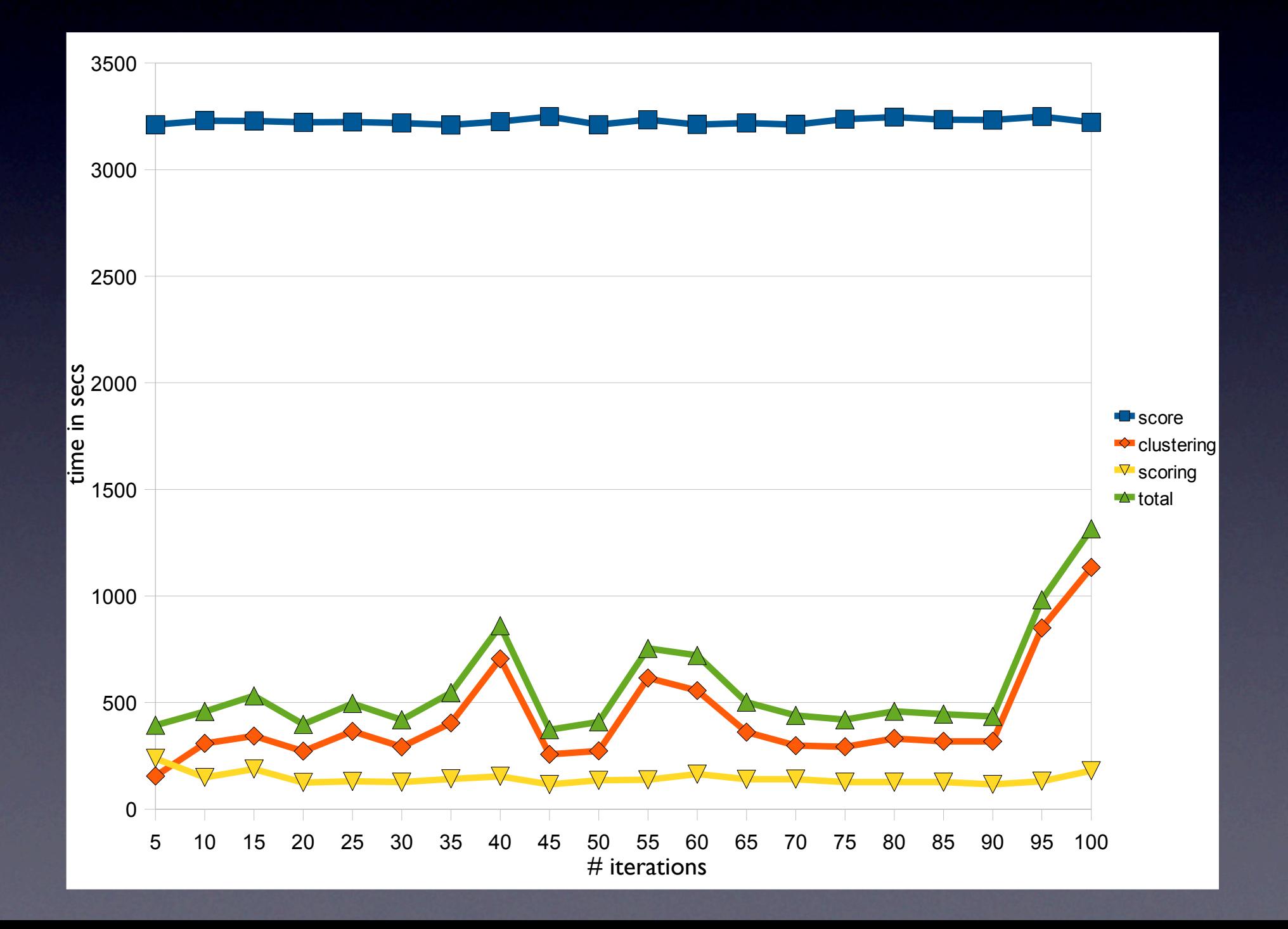